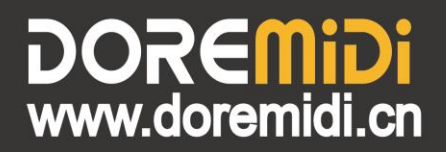

## **USB to Bluetooth MIDI Adapter Pro** UTB-21 Pro

# **Instructions**

DOREMIDI

MODE

### **1. Introduction**

The USB to Bluetooth MIDI adapter (UTB-21 Pro) has the function of converting the USB port of the instrument into Bluetooth MIDI. It can be connected to this product with a mobile phone or tablet. This product is compatible with commonly used APP software on the market. This product is compatible with Windows10, Mac, iOS, Android and other systems.

### **2. Appearance**

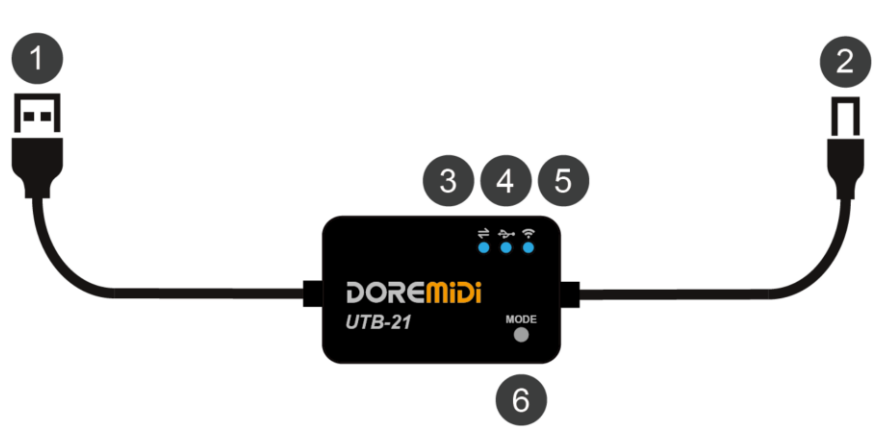

❶ USB-A Plug: Connect the USB power supply to supply power to the product.

❷ USB-B Plug: USB TO HOST interface for connecting MIDI devices.

❸Working Indicator: Flashing to indicate that the instrument has data communication.

❹USB Indicator: After successfully connecting to a USB MIDI instrument, the light will light up.

❺Bluetooth indicator: Flashes when Bluetooth is not connected, and always lights after connecting to a mobile device.

❻ MODE Button: Long press to switch modes, the bluetooth indicator light is blue for standard normal mode, red for high-speed mode.

**(Note: Normal mode is compatible with more APP software, high-speed mode is only applicable to some APPs)**

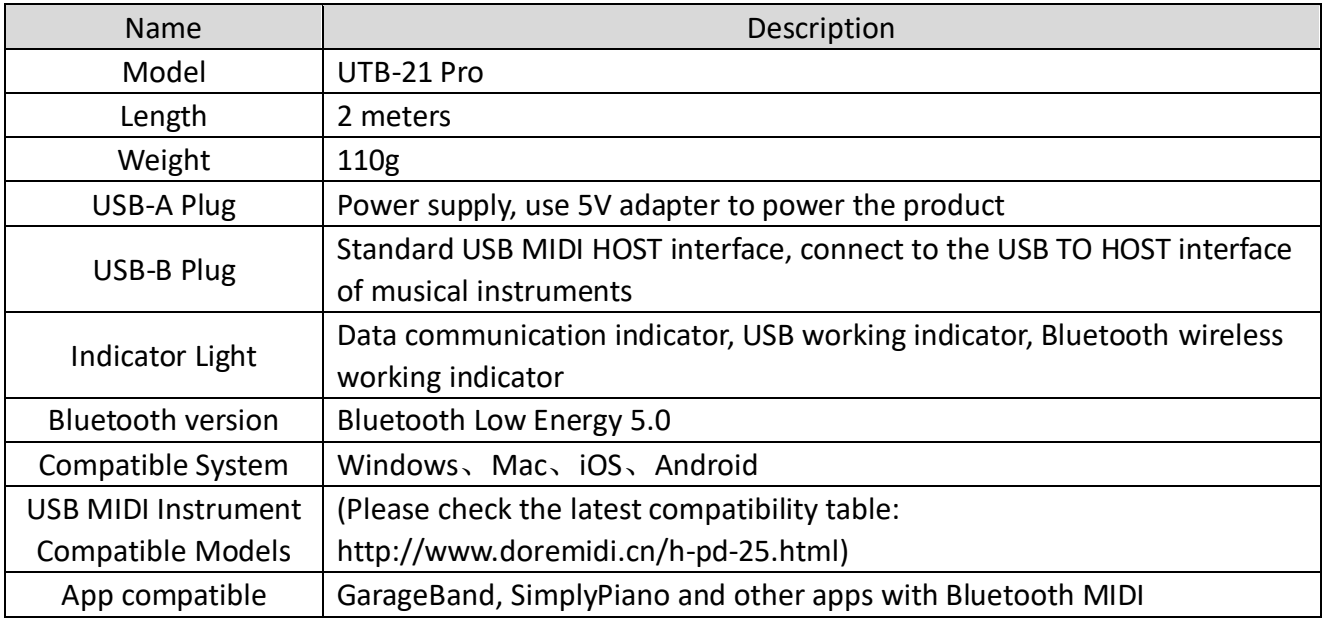

#### **3. Product Parameters**

- **4. Steps for usage**
- 1. Power supply: Use a 5V USB adapter to power the product through USB-A.
- 2. Connect a USB MIDI device: Connect a USB MIDI instrument through the USB-B interface. After the connection is successful, the USB indicator will light up.
- 3. Connect to Bluetooth MIDI software: Use APP to connect to this product on iPhone/iPad/iPod Touch. Take Garageband of IOS as an example:

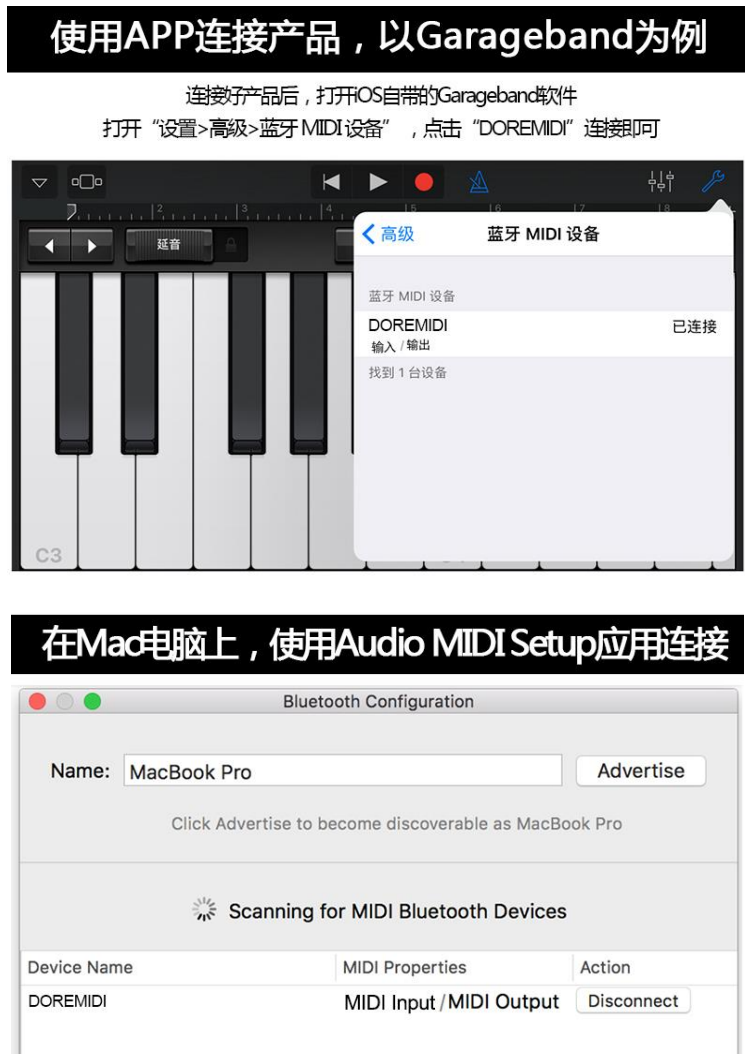

#### **5. Precautions**

- 1. This product contains a circuit board.
- 2. Rain or immersion in water may cause the product to malfunction.
- 3. Do not heat, press, or damage internal components.
- 4. Non-professional maintenance personnel are not allowed to disassemble the product.
- 5. The working voltage of the product is 5VDC, using a voltage lower or exceeding this voltage may cause the product to fail to work or be damaged.

## **EMIDI 6. Q&A**

Question: Can the USB-B interface provide power to USB MIDI instruments?

Answer: You can supply power, but pay attention to whether the power input power of the USB adapter can meet the working requirements of the instrument.

Question: The USB-B interface does not work.

Answer: Please follow the steps below:

- Ensure that the power supply is normal, and the indicator light flashes after the product is powered on.
- Confirm that the instrument can work normally and the instrument's USB interface is equipped with MIDI function (for example, it can be recognized by the computer to recognize the MIDI device).
- Try to supply power to the product through USB-A first, and then connect to the instrument through USB-B, and see if the USB indicator light will light up.
- If the USB indicator is still off, or MIDI messages cannot be transmitted after it is on, please contact customer service to solve it.

Question: How do other APP software, including Windows, connect to Bluetooth?

Answer: Please refer to "DOREMiDi Bluetooth MIDI Connection Tutorial.pdf".

Link: http://www.doremidi.cn/cn/h-pd-25.html

If the problem is not resolved, please contact customer service.

Manufacturer: Huashi (Shenzhen) Technology Co., Ltd.

Address: Room 9A, 9th Floor, Kechuang Building, Quanzhi Science and Technology Innovation Park, Shajing Street, Baoan District, Shenzhen, Guangdong Province

Customer Service Email: info@doremidi.cn